## Adding or Update Beneficiary Information

**You must register before you can enroll. Please do so before following these instructions.**

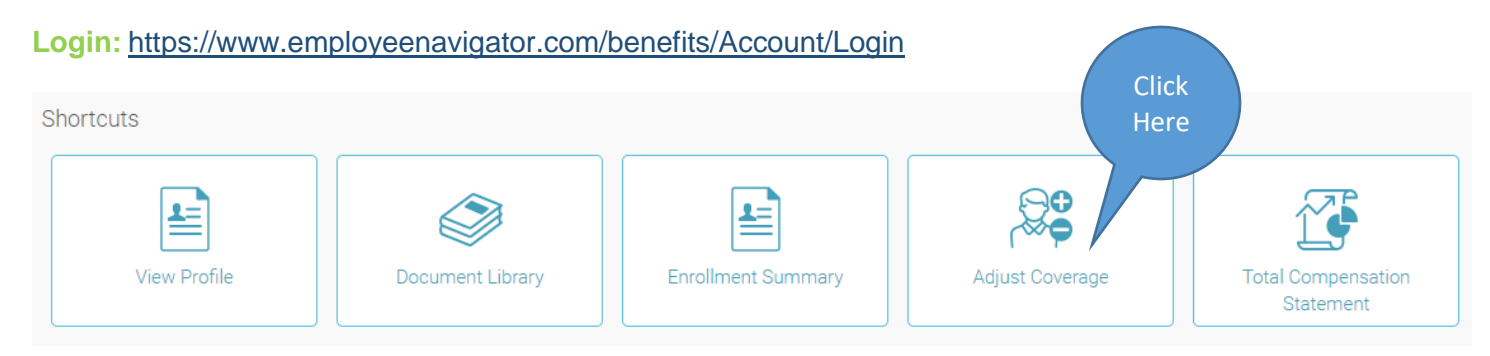

## **On the left side under Benefit Forms, click to edit the Primary and Contingent Beneficiaries. If you are enrolled in Voluntary coverage, be sure to complete that area as well.**

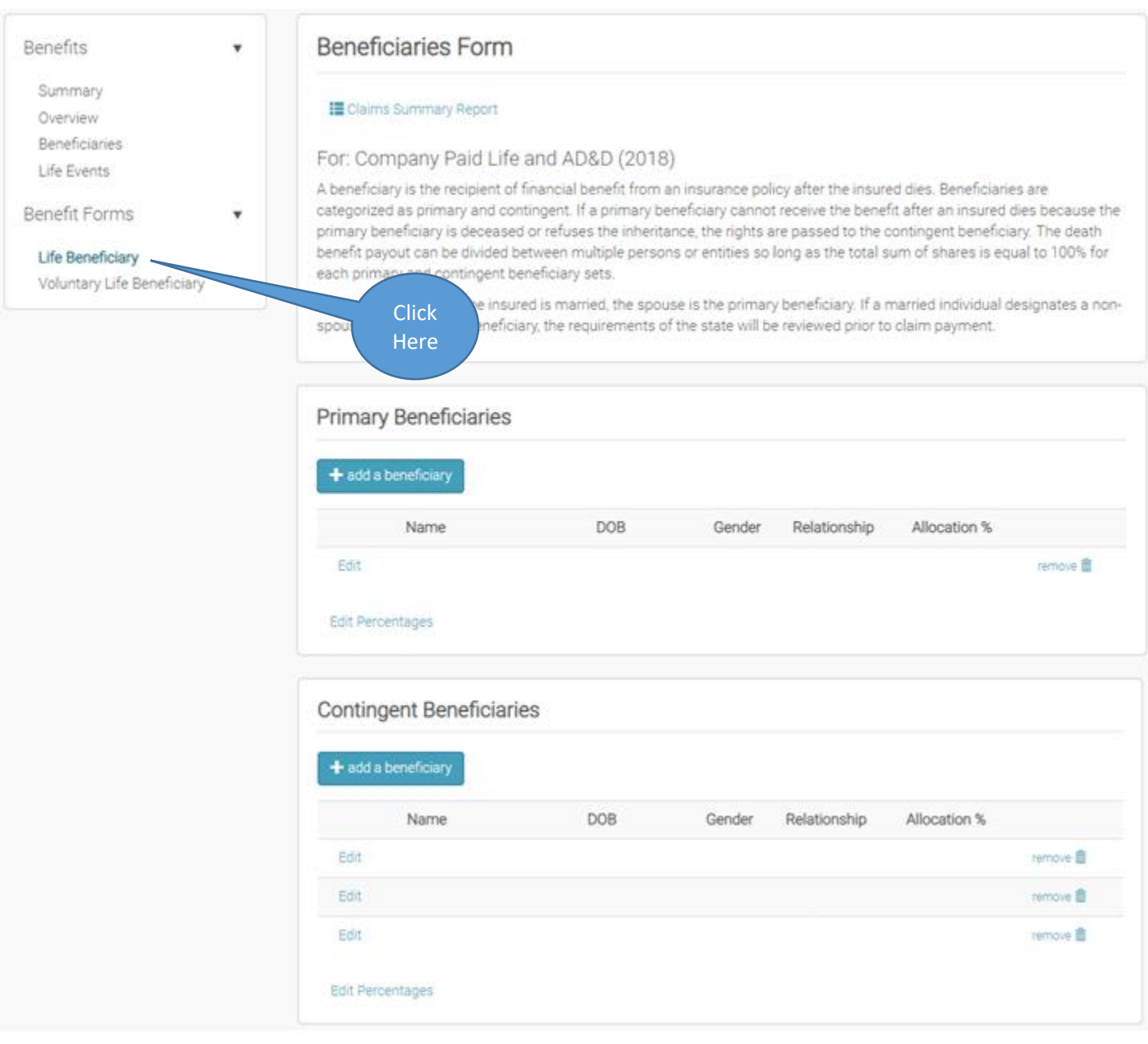